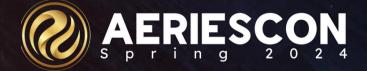

Advanced Analysis of Student Data

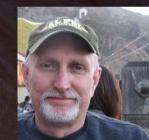

Terry Scott | Aeries Trainer terrys@aeries.com March 2024

Information shared throughout this presentation is the property of Aeries Software. Information or images may not be reproduced, duplicated, or shared without the prior written consent of Aeries Software.

# Topics

Item Definitions – backend configuration of nightly data searches

- Overview of types of student data for use in Analytics
- Understand the setup of various Item Definition types, copy mechanism
- Delineating Item Definition Thresholds
- Defining Early Warning System Indicators
- Creating Label Layouts
- Creating Sub-groups based on Item Definitions

#### Dashboards – front end

- Creating, displaying various types of Dashboard Items
- Sharing Dashboards
- Filtering Dashboards
- Identifying Student Data Sets
- Exporting Analytics charts or data

### Watch Lists

Using Watch Lists to identify at-risk students Viewing and Understanding Student Indicator Details

# Analytics Setup Process

#### **Analytics Setup**

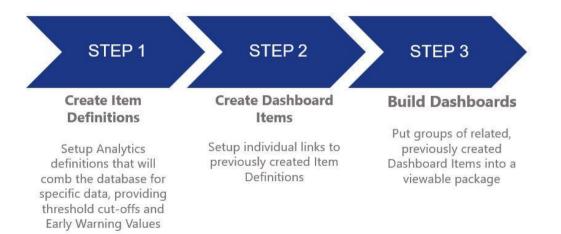

# Analytics Item Definitions – backend configuration

| ATT: Attendance % 👻 Definition Student Sub Groups Summary Data Label Layouts |              |                |          |                       |             |                  |       |                 |       |                 |       |                  |       |
|------------------------------------------------------------------------------|--------------|----------------|----------|-----------------------|-------------|------------------|-------|-----------------|-------|-----------------|-------|------------------|-------|
|                                                                              |              | Save           |          | Cancel                | Delete      | Сору             |       |                 |       |                 |       |                  |       |
|                                                                              | Title ATT:   | Attendance %   | 6        |                       |             |                  |       |                 |       |                 |       |                  |       |
| Short                                                                        | Title Att %  |                |          |                       |             |                  |       |                 |       |                 |       |                  |       |
|                                                                              | Type ATT P   | ercentage      |          | •                     |             |                  |       |                 |       |                 |       |                  |       |
| Label La                                                                     | ayout Atten  | dance % 🔻      |          |                       |             |                  |       |                 |       |                 |       |                  |       |
| Early Warning India                                                          | cator 🗹      |                |          |                       |             |                  |       |                 |       |                 |       |                  |       |
| Last Upd                                                                     | lated 10/1/2 | 018 12:05 AM   |          |                       |             |                  |       |                 |       |                 |       |                  |       |
| Date Ro                                                                      | ange         |                | to 🖬     |                       |             |                  |       |                 |       |                 |       |                  |       |
|                                                                              | If thes      | e dates are le | eft blan | k then the entire sch | ool year wi | l be processed.  |       |                 |       |                 |       |                  |       |
|                                                                              |              | Save           |          | Cancel                | Delete      | Сору             |       |                 |       |                 |       |                  |       |
| Indicator Thresholds                                                         |              |                |          |                       |             |                  |       |                 |       |                 |       |                  |       |
| Add Threshold                                                                |              |                |          |                       |             |                  |       |                 |       |                 |       |                  |       |
|                                                                              | School       | Grade          | NA       | 1 - Severely Chr      | EWV 1       | 2 - Chronic Atte | EWV 2 | 3 - Approaching | EWV 3 | 4 - Meets Atten | EWV 4 | 5 - Perfect Atte | EWV 5 |
| Edit Copy                                                                    | All          | All            | ٥        | 0 - 89                | 10          | 90 - 95          | 7     | 96 - 97         | 4     | 98 - 99         | 0     | 100 - 100        | 0     |

Advanced Analytics Advanced Analytics

### Attendance

Attendance Threshold (total number of days absent) Groups students into district-defined levels based on count of actual days absent; needs Date Range (or leave blank) and Absence Codes to Include (check each)

### Attendance %

Groups students into district-defined levels based on percentage of student attendance (all day codes); needs Date Range (or leave blank)

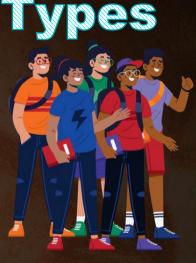

## **Analytics Item Definitions – Types** Discipline

#### ADS Violation Count

Groups students into district-defined levels based on the number of times each student has received a specific ADS Violation (infraction) - needs Date Range (or leave blank) and Assertive Discipline codes to Include

#### ADS Disposition Count

Groups students into district-defined levels based on the number of times each student has received a specific ADS disposition code - needs Date Range (or leave blank) and Disposition Codes to Include

#### **Disposition** Days

Counts and places students into district-defined levels based on a count of days for students receiving selected Disposition Codes - example: days of Suspension - needs Date Range (or leave blank) and Disposition Codes to Include (check each)

#### Intervention Count

Counts the number of times students have received specific Intervention codes and places them in district-defined levels - example: the number of times students receive Peer Counseling; needs Date Range (or leave blank) and Intervention Codes to Include (check each)

# **Analytics Item Definitions – Types**

### Grades

Counts students with specific grades and places them in district-defined levels - example: current English gradebook grades

### Limit By:

-Subject Area and Subject Area Name (from HS Grad Requirements) OR

-Department Code and Department Name (usually used by middle schools)

### Which Mark in GRD

- -Most Recent GRD Mark
- -Most Recent HIS (transcript)
- -Most Recent Gradebook
- -M1 to M12 (choose one) specific marking periods Qtr 1, semester, etc

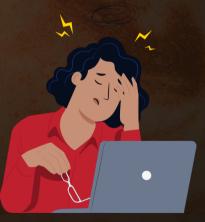

## **Analytics Item Definitions – Types**

### Demographics and table data

Analyze fields within STU or other tables

### Field Value

Counts values in certain field in a certain table and places students into district-defined levels - example Language Fluency (STU.LF)

### **Field Value Range**

Counts values within specified ranges in a certain field in a certain table and places students into district-defined levels - example: Long Term English Learners Years in Program - LAC.YP

 $\blacksquare \blacksquare$ 

# **Analytics Item Definitions – Types**

### **Testing - Analyze Test Scores**

**TST** - places students into district-defined levels based on scores in the TST table - example: SBAC Math Most Recent Proficiency Levels

-Test ID

- -Test Part
- -Date Options
- -Date Range
- -Test Admin
- -Score Field

CST - counts and places students into district-defined levels based on scores from CST table

- -Test ID
- -Test Part
- -Date Options
- -Date Range
- -Test Admin
- Score Field

# **Analytics Item Definitions – Types**

### Program

- Free/Reduced Socio-Economic Disadvantaged Special Ed Gate 504 Plan any code from PGM table
- Label Layout
- Program

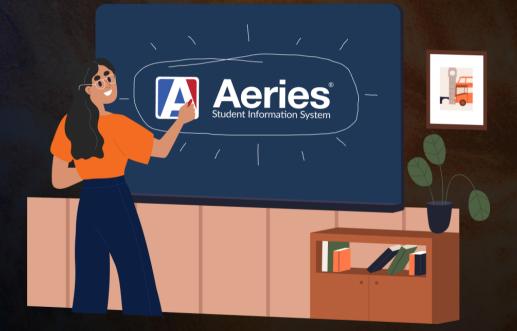

# **Analytics Item Definitions – Types**

**College** - Various ways to analyze how students are progressing toward being prepared for college

### CCI (Career College Indicator)

Career / College Indicator - groups students into district-defined levels of progress toward the maximum CCI level of "Prepared" --- Measure (A, B, C, D, E, Overall)

### College Entrance Requirements (UC/CSU)

Counts and places students into district-defined levels based on completed credits in UC or CSU required subjects - one subject at a time

- UC / CSU (choose one)
- Subject Area (A-G)

# **Analytics Item Definitions – Types**

### Graduation Requirements –

Counts student credits in a specific subject area and places them into district-defined levels - one subject at a time

- Subject Area

KEYBOARD

• + S

### **Other Item Definition Types:**

- Attendance Notes
- Gradebook Missing Assignments
- Intervention Counts
- Retention Counts

### "Generic" Item Definition Types:

### Count of Codifed Text Field

### Record Exists Y/N

### - Sum of A Number Field

| Aeries Analytics                    |                     |            |             | 2023-2024    | Eagle Unified Sch | ool District |              |       |              | admi  | n ULogout    |   |
|-------------------------------------|---------------------|------------|-------------|--------------|-------------------|--------------|--------------|-------|--------------|-------|--------------|---|
| Fall Sports - Definition Student Su | ub Groups Summ      | nary Data  | Label Layou | uts          |                   |              |              |       |              |       |              |   |
|                                     | Save                | Can        | cel         | Delete       | Сору              |              |              |       |              |       |              |   |
| Title                               | Fall Sports         |            |             |              |                   |              |              |       |              |       |              |   |
| Short Title                         | FallSPRT            |            |             |              |                   |              |              |       |              |       |              |   |
| Туре                                | Count of Codified   | Text Field | •           |              |                   |              |              |       |              |       |              |   |
| Label Layout                        | Sports Count 👻      |            |             |              |                   |              |              |       |              |       |              |   |
| Early Warning Indicator             |                     |            |             |              |                   |              |              |       |              |       |              |   |
| Last Updated                        | 12/30/2023 7:52 AN  | Λ          |             |              |                   |              |              |       |              |       |              |   |
| Table to Count                      | ACT - Activities an | d Awards 🔻 |             |              |                   |              |              |       |              |       |              |   |
| Table with Codified Field           | ACT - Activities an | d Awards 🔹 |             |              |                   |              |              |       |              |       |              |   |
| Field                               | CD - Code 🔻         |            |             |              |                   |              |              |       |              |       |              |   |
| Date Filtering Type                 | Occurrence Date     | •          |             |              |                   |              |              |       |              |       |              |   |
| Table with Date Field(s)            | ACT - Activities an | d Awards 🔻 |             |              |                   |              |              |       |              |       |              |   |
| Occurrence Date Field               | DT - Date 🔻         |            |             |              |                   |              |              |       |              |       |              |   |
| Date Options                        | Any Time This Yea   | ir 🔻       |             |              |                   |              |              |       |              |       |              |   |
| Codes to Include                    | Associated          | Code       | Descriptio  | on           |                   |              |              |       |              |       |              |   |
|                                     |                     | G04        | Financial   | Aid Applicat | ion               | Î            |              |       |              |       |              |   |
|                                     |                     | 100        | Archery     |              |                   |              |              |       |              |       |              |   |
|                                     |                     | 101        | Badminto    | 'n           |                   |              |              |       |              |       |              |   |
|                                     |                     | 102        | Baseball    |              |                   |              |              |       |              |       |              |   |
|                                     |                     | 103        | Basketba    | 11           |                   |              |              |       |              |       |              |   |
|                                     |                     | 104        | Bowling     |              |                   |              |              |       |              |       |              |   |
|                                     |                     | 105        | Boxing      |              |                   |              |              |       |              |       |              |   |
|                                     |                     | 106        | Crew        |              |                   |              |              |       |              |       |              |   |
|                                     |                     | 107        | Cross Co    | untry        |                   |              |              |       |              |       |              |   |
|                                     | -                   |            |             |              |                   | ~            |              |       |              |       |              |   |
|                                     | Save                | Can        | cel         | Delete       | Сору              |              |              |       |              |       |              |   |
| Indicator Thresholds                |                     |            |             |              |                   |              |              |       |              |       |              |   |
| Add Threshold                       |                     |            |             |              |                   |              |              |       |              |       |              |   |
| Schoo                               | d Grade             | NA 1-1     | Sport       | EWV 1        | 2 - 2 Sports      | EWV 2        | 3 - 3 Sports | EWV 3 | 4 - 4 Sports | EWV = | 5 - 5 Sports |   |
| Edit Copy All                       | All                 | 0 1-1      |             | 0            | 2 - 2             | 0            | 3 - 3        | 0     | 4 - 4        | 0     | 5 - 5        | * |
|                                     |                     |            |             | 1.1          |                   |              |              |       | 1            | 1     |              |   |

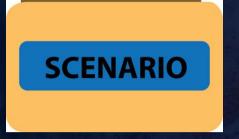

## The school principal wants charts which show the Attendance % and Total Days Absent for all students in his school.

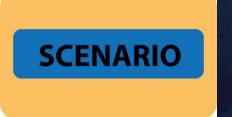

## The school counselor wants charts which show how well all high school students are doing in their current English and Math class gradebooks.

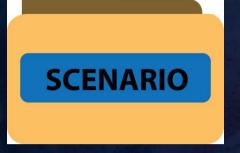

The school testing coordinator wants a <u>watchlist</u> for all students who have a low score on the most recent SBAC Math and English Overall scores.

# **Creating Item Definitions with subgroups**

### Built for charting

### Built only for filtering

| Current Gradebook Overview                              |                                                                         | Back                        |  |  |  |  |  |  |
|---------------------------------------------------------|-------------------------------------------------------------------------|-----------------------------|--|--|--|--|--|--|
| Chart Students Titem Filters                            |                                                                         |                             |  |  |  |  |  |  |
| Schools                                                 | Grades                                                                  | SubGroups                   |  |  |  |  |  |  |
| Q All None                                              |                                                                         |                             |  |  |  |  |  |  |
| When selecting SubGroups, it is an "OR", not an "AND" ( | (i.e. it is not students that are in both subgroups, it is students tha | at are in either subgroup). |  |  |  |  |  |  |
| 504 - 504                                               |                                                                         |                             |  |  |  |  |  |  |
| A-G ENG - *Credits - UC A-G - English: Deficient        |                                                                         |                             |  |  |  |  |  |  |
| A-G ENG - *Credits - UC A-G - English: On Track         |                                                                         |                             |  |  |  |  |  |  |
| A-G Hist - *Credits - UC A-G: A - History/Social Scie   | ince Deficient                                                          |                             |  |  |  |  |  |  |
| A-G Hist - *Credits - UC A-G: A - History/Social Scie   | ince: On Track                                                          |                             |  |  |  |  |  |  |
| A-G LOTE - *Credits - UC A-G: E - LOTE: On Track        |                                                                         |                             |  |  |  |  |  |  |
| A-G LOTE - *Credits - UC A-G: E - LOTE: Deficient       |                                                                         |                             |  |  |  |  |  |  |
| A-G Math - *Credits - UC A-G Math - Deficient           |                                                                         |                             |  |  |  |  |  |  |
| A-G Math - "Credits - UC A-G Math - On Track            |                                                                         |                             |  |  |  |  |  |  |
| A-G VAPA - *Credits - UC A-G: F - VAPA: Deficient       |                                                                         |                             |  |  |  |  |  |  |
| A-G VAPA - *Credits - UC A-G: F - VAPA: On track        |                                                                         |                             |  |  |  |  |  |  |
| A/G Rdines - A/G Readiness Met                          |                                                                         |                             |  |  |  |  |  |  |
| A/G Rdines - A/G Readiness Not Met                      |                                                                         |                             |  |  |  |  |  |  |
| ACT - Above Standard                                    |                                                                         |                             |  |  |  |  |  |  |
| ACT - Below Standard                                    |                                                                         |                             |  |  |  |  |  |  |
| ACT - Exceeds Standards                                 |                                                                         |                             |  |  |  |  |  |  |
| ACT - Far Below Standard                                |                                                                         |                             |  |  |  |  |  |  |

### Label Layouts – backend configuration

| Aeries Analytics 2023-2024 Eagle Unified School District |             |            |              |                 |                   |       |  |  |
|----------------------------------------------------------|-------------|------------|--------------|-----------------|-------------------|-------|--|--|
| ADS – Days of Suspension 🔻 🛛                             | Student Sub | Groups     | Summary Data |                 |                   |       |  |  |
| CCI Overall                                              | Add Layout  |            |              |                 | Leave des Chest   |       |  |  |
| Graduation Requirement                                   | Code        | АТТ        |              | /               | Legend on Chart   | 1     |  |  |
| CCI Measure                                              | Name        | Attendance | %            |                 |                   |       |  |  |
| Test Performance Levels                                  | Level       | Code       |              | Description     |                   | Color |  |  |
| Default                                                  | 1           | 0-89%      |              | Severely Chron  | ic Attendance     | •     |  |  |
| Attendance %                                             | 2           | 90-95%     |              | Chronic Attendo | ance              |       |  |  |
| Grades                                                   | 3           | 96-97%     |              | Approaching Cl  | hronic Attendance | •     |  |  |
| EL Status                                                | 4           | 98-99%     |              | Meets Attendar  | nce Standard      |       |  |  |
| Program Participation                                    | 5           | 100%       |              | Perfect Attenda | IDCE              |       |  |  |
| PFT Status                                               | _           | 100%       |              |                 |                   |       |  |  |
| Attendance Threshold                                     |             | Save       | Can          | cel             |                   |       |  |  |
| Attendance Notifications                                 |             |            |              |                 |                   |       |  |  |
| SBAC Performance Levels                                  |             |            |              |                 |                   |       |  |  |
|                                                          |             |            |              |                 |                   |       |  |  |

SBAC Claim Levels

### **Testing Analysis: i-Ready** ACT IB NWEA MAP PSAT AP PFT CAASPP **PreACT** SAT ELPAC Local **Benchmarks**

### **Questions or Comments?**

**Advanced Analytics** 

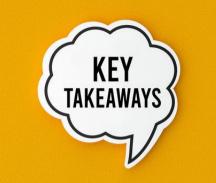

- Creating Item Definitions
- Creating Dashboards
- Creating Charts as Dashboard Items
- Creating Watchlists as Dashboard Items
- Sharing Dashboards as desired
- https://aeries.link/2023ACSSurvey

Share your Feedback:

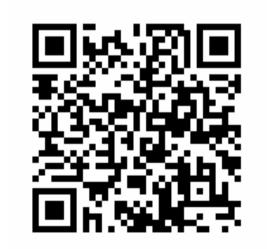

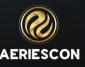